**Photoshop CC 2018 License Code & Keygen [32|64bit] [Updated]**

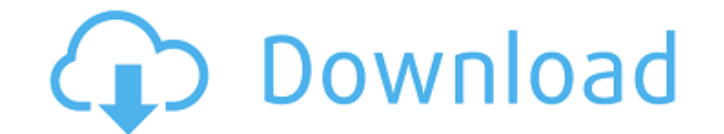

**Photoshop CC 2018 [Win/Mac] [Latest 2022]**

Windows: `www.adobe.com/products/photoshop`  $\# \#$  Graphic Details In Figure 1.1, you can see a handy small symbol, the Eraser tool, that helps you to pull out unwanted parts of a photo or illustration. You can use it to paint over parts of an image, or to pull out parts from a block of color. It's a quick and simple method to correct problems in your image that can't be corrected or seen on the regular view. \*\*Figure 1.1\*\* The Eraser tool Every graphics program has a way to merge images. Photoshop's merge tool is located in the File menu, and is often a much quicker option for merging two images than going back to the more direct method of pasting them into an image editor. In addition, Photoshop allows you to lock parts of an image so that they don't move when you paste it into a different area. The two most common ways to combine images are merge transparent and stitch. The transparent setting sets both layers to Alpha Transparency (white is the background of the new image; the original image remains unedited). The other option, stitch, combines the layers to create a new layer. When the new layer is visible, only the result of merging the two images appears. This option is useful if you want to create a composite image. You can combine multiple layers using various methods. The simplest method is to combine all the layers at once. Another is to combine two layers. You can adjust the color of a layer; then, once you've finished, switch to another layer and reduce the opacity until the combined layer is no longer visible. Finally, you can combine several layers and adjust them individually before combining them. You can use any of these methods to create a new layer.

**Photoshop CC 2018 Crack Product Key For Windows**

Here we will show you how to edit your high-resolution image using Adobe Photoshop Elements. Also, if you like this tutorial you can read our other related articles about Photoshop, and Adobe Photoshop: Part 1: Free download Photoshop, Photoshop Elements, or Photoshop CC What is Adobe Photoshop? Adobe Photoshop CC is the main software application for image editing and it is developed by Adobe Systems. Photoshop is an image editing and manipulation tool used to create high-quality, complex digital images. Elements is a replacement for Photoshop Classic, also called Photoshop CS/PS Elements. It is a free product that enables you to edit, manipulate, and create high-quality documents. What is Photoshop Elements? Adobe Photoshop Elements (PSE) is a free image editor that is part of the Creative Suite. PSE is an alternative for photographers, graphic designers and web designers who need an easy-to-use graphics editor. PSE offers basic to advanced editing features such as cropping, adjusting color and contrast, image adjustments, removing unwanted objects, and resizing images. Adobe Photoshop CC Photography Tutorial You can download Photoshop Photoshop Elements free. Here we are going to show you how to edit your high-resolution image with Photoshop. We will explain to you how to use Adobe

## Photoshop elements to adjust your images, color balance, modify the colors and make beautiful and high-quality images with a few clicks. Steps to Edit Your High-Resolution

Image Here we are going to show you how to edit your high-resolution image using Photoshop. 1. Create a New Document The first thing that we need to do is create a new document. You need to choose "Custom" tab and click on the New button. Step 2: Click on Color tab Now we need to make a new image adjustment. Click on Color tab. Step 3: Edit your Images Now click on the "…" (...) button in the image window. Click on the Auto button or click on Image adjustments. 2. Adjust the Image Size Now we need to resize the image. Click on the Resize image box. Step 4: Change the Size of the Image You can change the size of the image by dragging the blue rectangle in the Resize image box. The image will automatically adjust its size to fit the new area. 3. 388ed7b0c7

Conventional ground fault interrupter (GFI) circuits for indicating a fault condition in an electrical power system may include at least one power receptacle which is electrically connected to the power system. A GFI circuit is generally electrically connected to the power receptacle and an electrical load so as to indicate a fault condition in the power system when the current through the power receptacle drops below a predetermined level. Typically, a GFI circuit is connected in parallel with the power receptacle and the electrical load. In operation, GFI circuits typically include a metal oxide semiconductor field effect transistor (MOSFET) or a silicon-controlled rectifier (SCR) which provides a short circuit path between the power receptacle and ground when a fault condition is detected. When a fault condition is detected, a large transient current may be drawn by the GFI circuit which may damage the GFI circuit. Furthermore, the large transient current may cause instability in voltage provided by a power system. Accordingly, safety systems are often used in order to limit the current draw of a GFI circuit during a fault condition. Many conventional GFI circuits use a metal oxide semiconductor field effect transistor (MOSFET) as the main switching device. MOSFETs have disadvantages such as charge leakage across the source and drain terminals. Additionally, the turn off time of the MOSFET may not be sufficiently fast which may result in arcing between the power receptacle and the load. In order to address the disadvantages of MOSFETs, some GFI circuits may use a SCR circuit as the main switching device. In such instances, a gate of the SCR is typically electrically driven so as to provide a low resistance connection between the output of a GFI circuit and ground. When a SCR is used as the main switching device of a GFI circuit, it is desirable to have the SCR remain in an on state until the fault condition is removed from the GFI circuit. In order to achieve this condition, high current limit fuses are commonly connected in parallel with the SCR. However, these fuses are subject to fail, and in many cases, they may become damaged when the GFI circuit is connected to a system. Accordingly, these fuses may require replacement. U.S. Pat. No. 5,689,057 to Tani discloses a large capacity power supply circuit, in which an SCR is connected in parallel with a first and second

## **What's New In?**

Q: NPM Error: "failed to fetch data from the registry" I'm getting an error when running npm install on windows: C:\wamp\www ewuser>npm install npm WARN retry will retry, error on last attempt: Error: failed to fetch data from the registry npm ERR! Error: failed to fetch data from the registry npm ERR! npm ERR! There is a problem with your network connection. npm ERR! Ping origin registrry.nodejitsu.com failed. npm ERR! We could not fetch data from the registry. npm ERR! A complete log of this run can be found in: npm ERR! C:\Users ewuser\AppData\Roaming pm-cache\ logs\2019-07-17T17\_40\_03\_175Zdebug.log I've tried the different solutions on this page, and still get the same error. A: Open CMD as administrator and use npm config set registry A: "tried all the above" answer is not what worked for me. Apparently it was a local firewall issue. I had to update the npm registry and it took several restarts before it worked. The only thing I did differently was using https instead of http. I hope this is helpful for anybody with the same issue, knowing

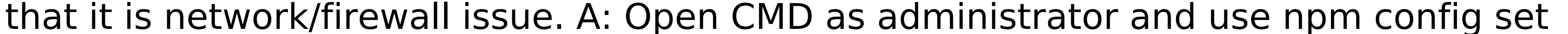

registry The present invention relates to a support construction for a wire harness and a

## method for manufacturing the same, and

**System Requirements:**

Sink: Any of the provided Sinks will work, or you can use your own custom sink Xonar DGX and Xonar STX/Xense: Only Xonar DGX and Xonar STX/Xense supports 4.1 output Marantz DM-1000X: DM1000X must be upgraded to version 3.3 to use the native VST Plug-ins (Sonic Studio, Digital Sound Expander 2, etc.). Digital Sound Expander 2 (DSX) Plug-in: Patching

<http://www.kitesurfingkites.com/photoshop-cs3-nulled-free-win-mac-updated-2022/> [https://cdn.lyv.style/wp-content/uploads/2022/07/05083751/Photoshop\\_2022\\_\\_Install\\_Crack\\_\\_\\_License\\_Code\\_\\_Keygen\\_Download\\_MacWin\\_Final\\_2022.pdf](https://cdn.lyv.style/wp-content/uploads/2022/07/05083751/Photoshop_2022__Install_Crack___License_Code__Keygen_Download_MacWin_Final_2022.pdf) <https://williamssyndromecincinnati.org/2022/07/05/photoshop-cc-2019-keygen-free-mac-win-2022/> <https://muehlenbar.de/adobe-photoshop-2022-version-23-1-serial-number-with-key-download-3264bit/> <http://marqueconstructions.com/2022/07/05/photoshop-2021-version-22-1-0-crack-keygen-with-serial-number-latest/> [https://www.ocacp.com/wp-content/uploads/2022/07/Adobe\\_Photoshop\\_CS5.pdf](https://www.ocacp.com/wp-content/uploads/2022/07/Adobe_Photoshop_CS5.pdf) <https://www.markeritalia.com/2022/07/05/adobe-photoshop-cc-2015-crack-patch-activation/> <https://okna113.ru/adobe-photoshop-2021-version-22-3-keygen-free-download/> <https://mbshealthyliving.com/photoshop-2022-crack-file-only-product-key-download-3264bit-2022-new/> <http://www.pickrecruit.com/photoshop-2022-version-23-2-crack-mega-product-key-updated-2022/> <https://blagik.com/wp-content/uploads/2022/07/foulkai.pdf> <http://geniyarts.de/?p=28569> <http://mulfiya.com/photoshop-cc-2015-2022/> https://wakelet.com/wake/-viwt\_alcfai6O2pq-hI <https://trello.com/c/nsjO3kfa/97-photoshop-2021-version-224-product-key-with-registration-code-free> <http://www.be-art.pl/wp-content/uploads/2022/07/xylewha.pdf> <http://togetherwearegrand.com/?p=37955> <https://thegoodsreporter.com/insider/photoshop-cs5-jb-keygen-exe-incl-product-key-for-windows/> <http://muehlenbar.de/?p=8898> <https://cirelliandco.com/adobe-photoshop-cc-serial-key-free.html> <https://obzorkuhni.ru/styling/adobe-photoshop-2022-version-23-2-crack-with-product-key-download-updated-2022/> <http://nii-migs.ru/?p=5045> <https://globalliquidatorsllc.com/photoshop-2022-version-23-jb-keygen-exe-updated-2022/> <https://noticatracho.com/photoshop-2021-version-22-1-0-updated-2022/> <https://www.q-linn.com/blog/photoshop-cc-2019-version-20-keygen-exe-activation/> <http://sourceofhealth.net/2022/07/05/adobe-photoshop-cc-2015-version-18-crack-keygen-free-license-key-free-for-pc-final-2022/> <https://farmtotabletours.com/wp-content/uploads/2022/07/otakroza.pdf> <https://superstitionsar.org/adobe-photoshop-2020-version-21/> <http://purosautoshouston.com/?p=32355> <https://pzn.by/portfolio/photoshop-2021-version-22-0-1-nulled-download-pc-windows-2022/>